## **Microsoft OneDrive**

Training Outline

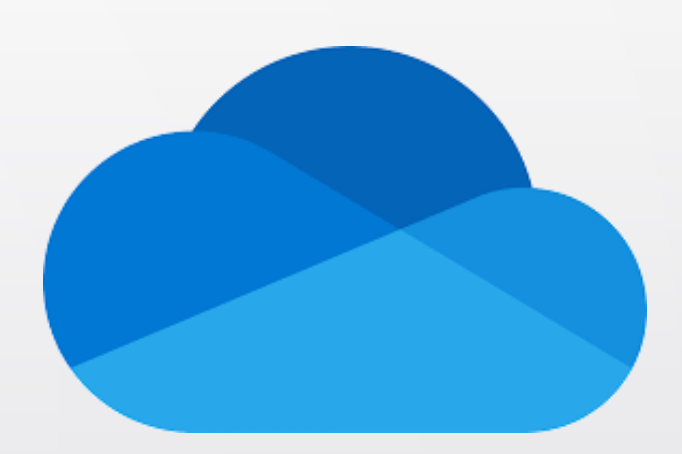

## **What You Will Learn? OneDrive**

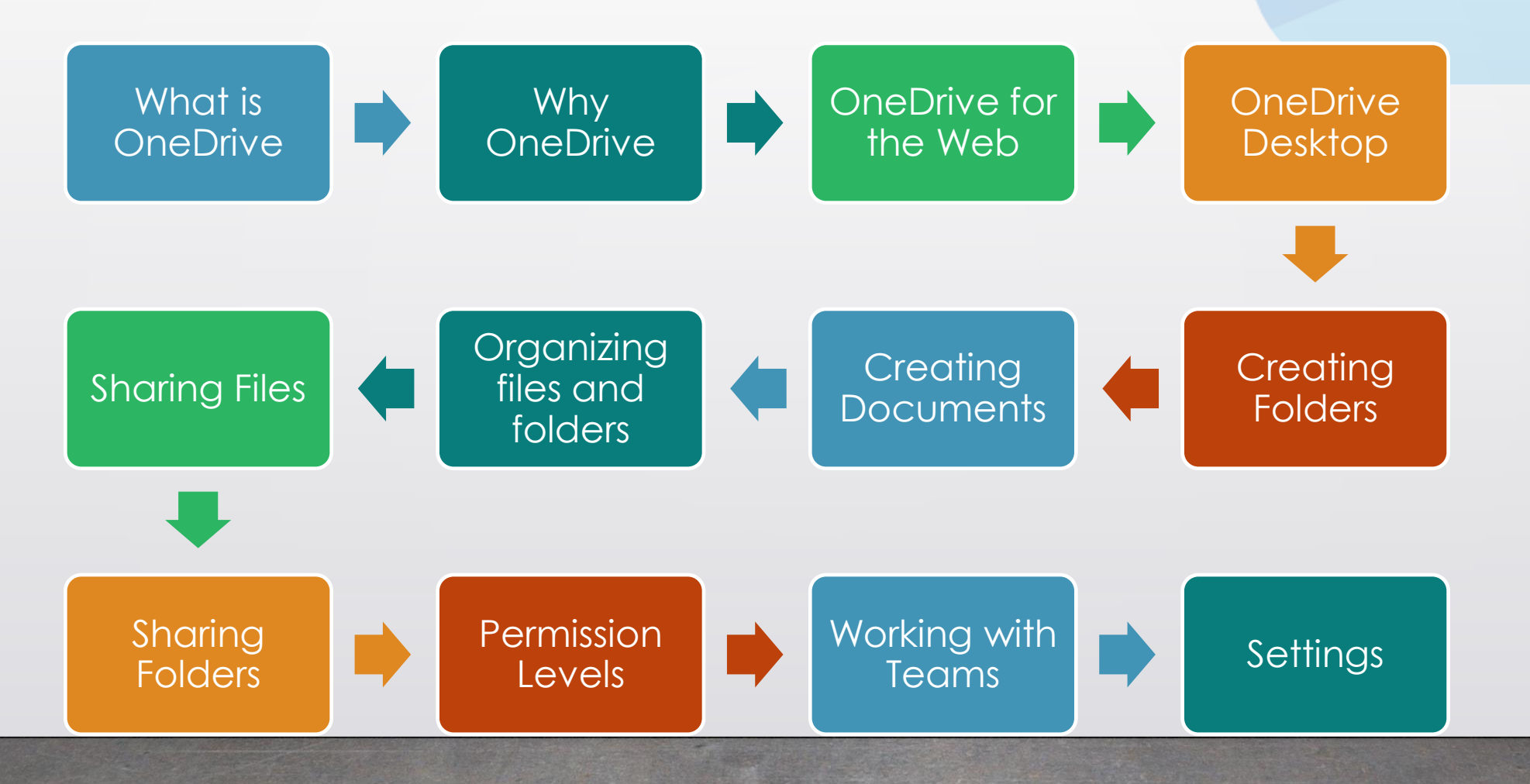